# Компьютерная графика WebGL

Лекция 6а

Демяненко Я.М. ЮФУ 2024 MAGnUS

Основные этапы создания и визуализации 3D моделей в кино и game-индустриях

- Моделирование создание трехмерных объектов
- Текстурирование наложение текстур и материалов на 3D-модели
- Риггинг (от англ. Rig оснастка) создание виртуального скелета, набора костей/суставов для последующей анимации персонажа
- Анимация оживление, анимирование трехмерного персонажа
- Рендеринг (3D визуализация) визуализация созданной графики и запись
- Композитинг объединение отдельных элементов в финальную сцену. К примеру, интегрирование 3D сцен в съемочный материал, цветокоррекция и добавление эффектов.

## Моделирование

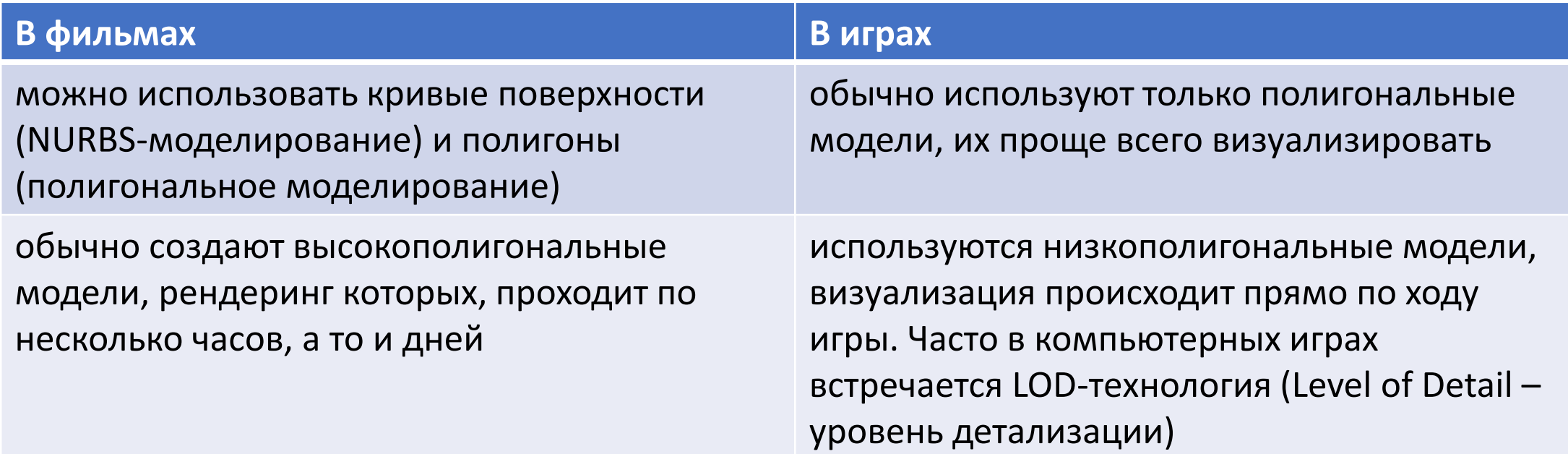

3D-редакторы Autodesk Maya, Autodesk 3Ds Max, Cinema 4D, Modo и Blender (бесплатный) для цифрового скульптинга: ZBrush, Mudbox, 3D Coat, Sculptris

#### Текстурирование

Часто в игровой индустрии моделер ответственен и за моделирование, и текстурирование. Текстурированием в кино занимается отдельный специалист - художник по текстурам.

Перед его работой моделер создает текстурную развертку (например, UV-развертка). Далее рисуются текстуры и привязываются к модели.

Создается целый набор текстур:

- цвет
- карта неровностей (bump)
- карта нормалей (normal map создает видимость рельефа)
- $\alpha$ карта рельефа (displacement создает реальный рельеф)
- карта бликов (specular)
- карта прозрачности (alpha)
- итд.

Создавать текстурные развертки и текстуры можно в тех же программах, что и модели. Но часто удобнее делать это в UVLayout.

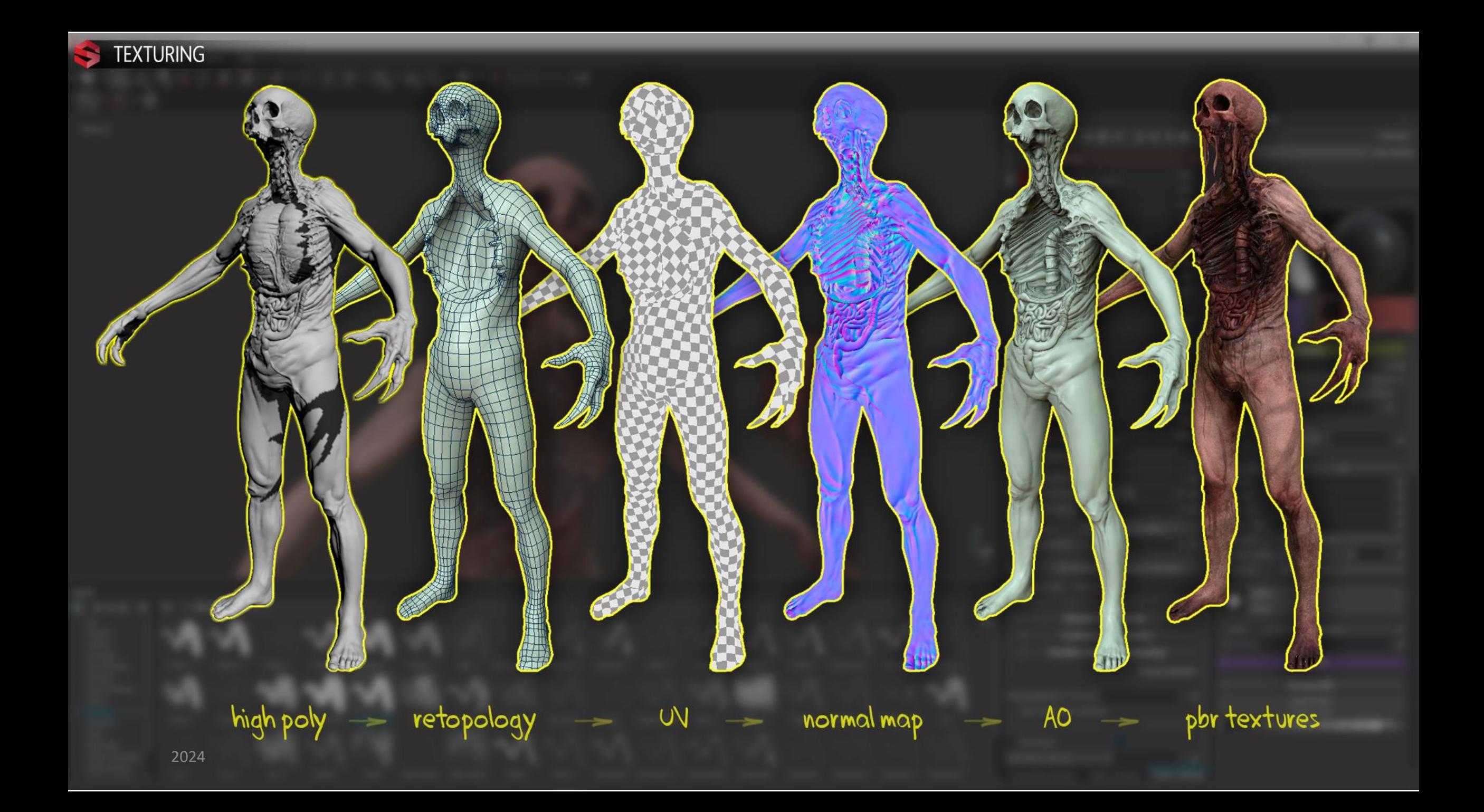

## Риггинг

Риггинг – создание «скелета», костей модели.

Занимаются этим в кино и game-индустрии художники по оснастке модели, **сетаперы** (Setup artist). Еще их называют **skinning, rigging artist**.

Сетаперы создают кости и контроллеры для управления этими костями, с помощью которых аниматоры могут оживить модель.

В кино обычно создается множество сложных контроллеров для аниматоров. Например, для лицевой анимации (facial control rig) и мимики модели.

В играх можно обойтись и без них, если персонаж не разговаривает в игре.

Для риггинга модели подойдут те же 3D-редакторы, большинство из которых – комплексные 3D-пакеты.

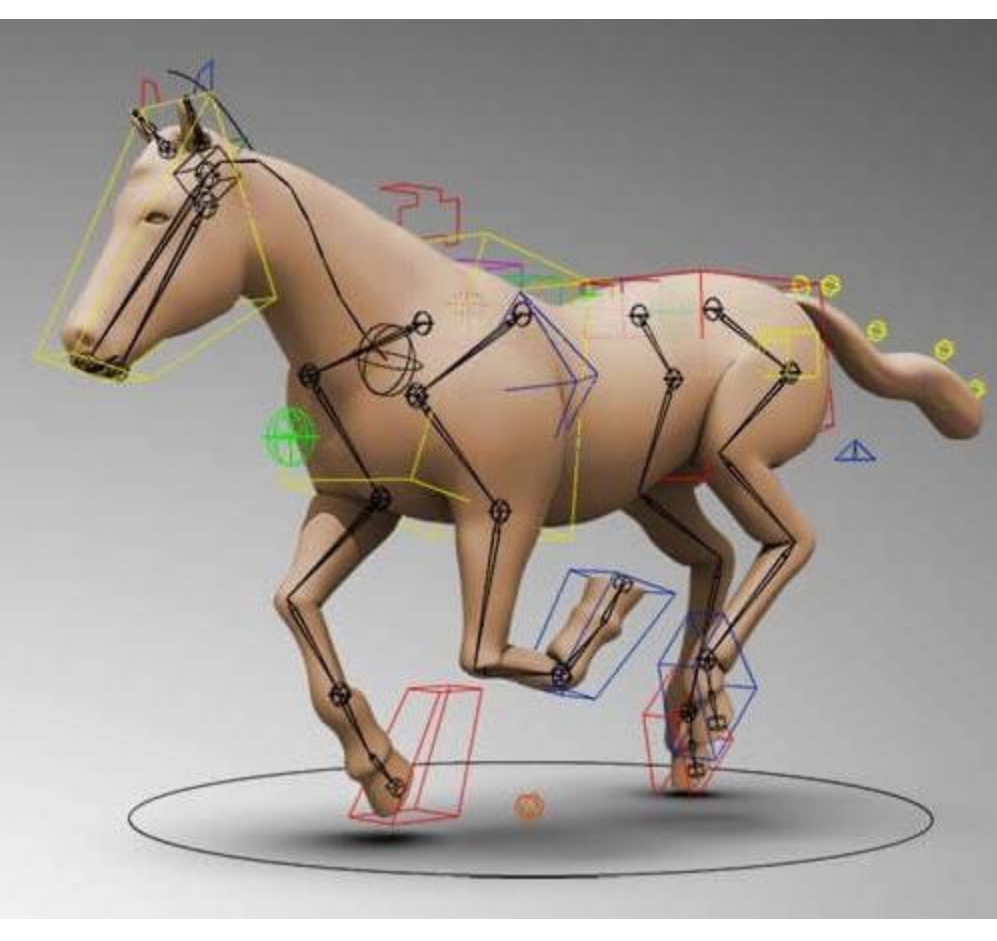

## Анимация

Главная задача аниматора – сделать движения модели максимально реалистичными.

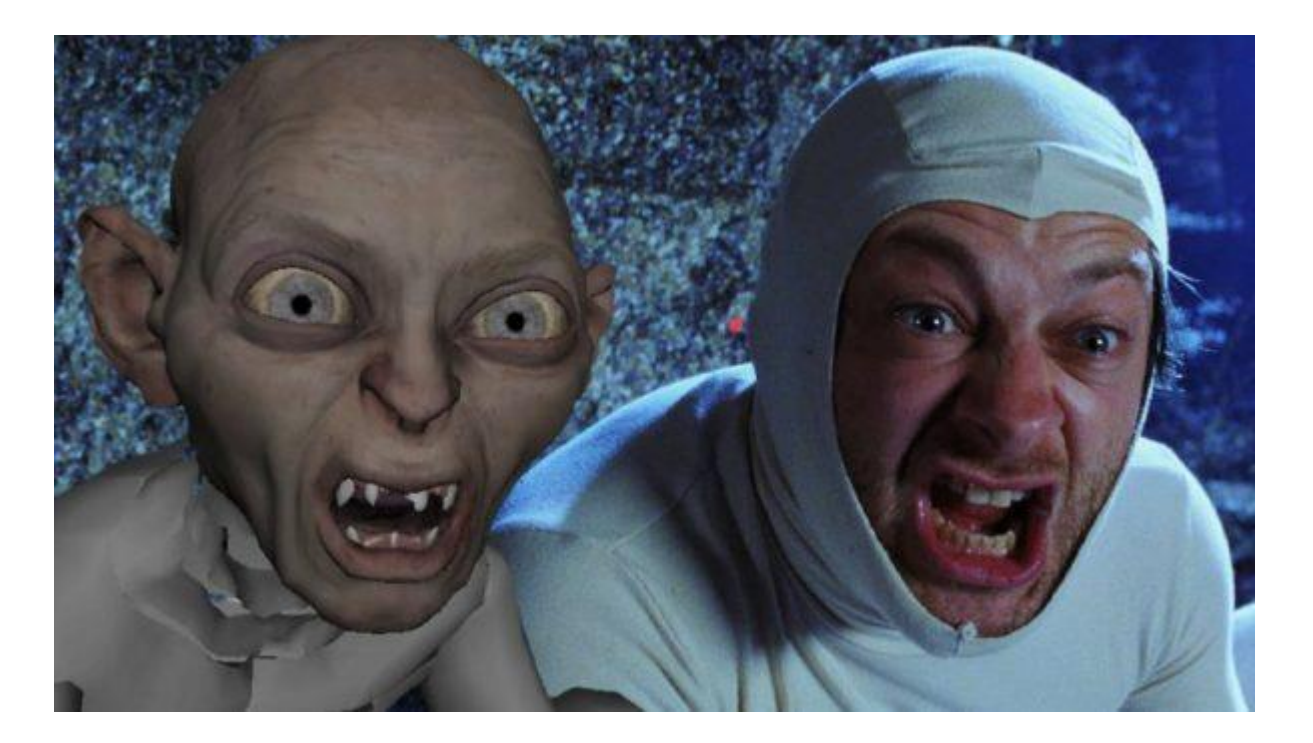

Негласным лидером в создании трехмерной анимации является Autodesk Maya. Помимо Maya отличные инструменты для анимации – 3Ds Max и Cinema 4D.

## Анимация

Простейшим методом анимации персонажей является **анимация по ключевым кадрам** (Keyframes). Аниматор указывает положение персонажа в начальном и конечном кадрах движения, а положение в промежуточных кадрах вычисляется программой.

Существует еще **процедурная анимация**, при которой используется специальная программа для управления персонажем.

Технология **Motion Capture** (система захвата движений).

Она подразумевает наложение движений реальных актеров на трехмерных персонажей. Эта технология максимально упрощает анимацию, позволяя использовать уже готовые движения актеров.

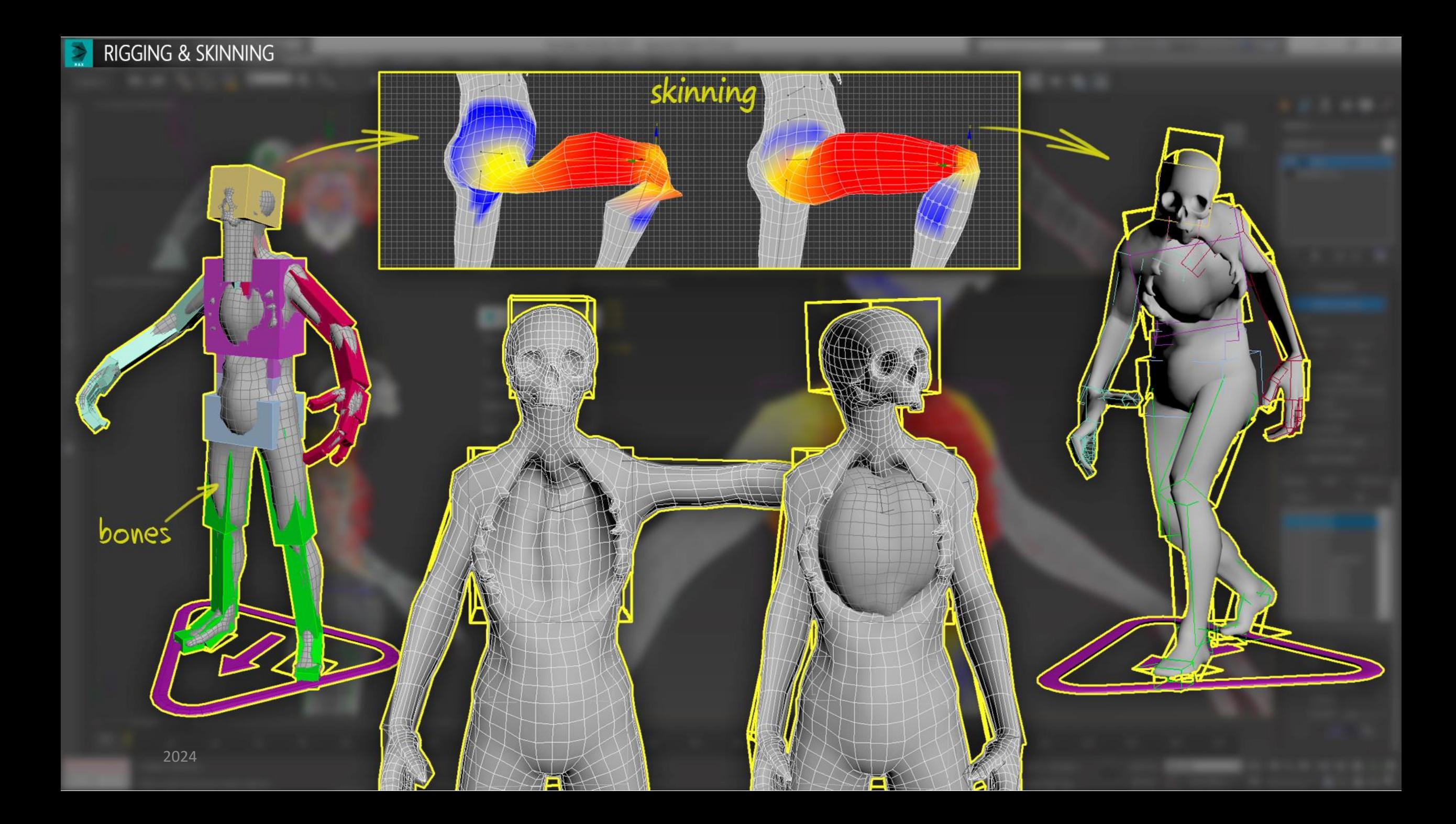

## Рендеринг

Существует два вида рендеринга:

- рендеринг в реальном времени
	- OpenGL
	- Vulcan
	- DirectX
- рендеринг не в реальном времени или пре-рендеринг
	- трассировку лучей (raytracing)
	- метод излучательности (radiosity)

Стандартные программы трехмерного моделирования включают и функцию рендеринга. Существуют и отдельные рендер-движки. Одни из самых мощных визуализаторов на сегодняшний день – Mental Ray, VRay, Renderman.

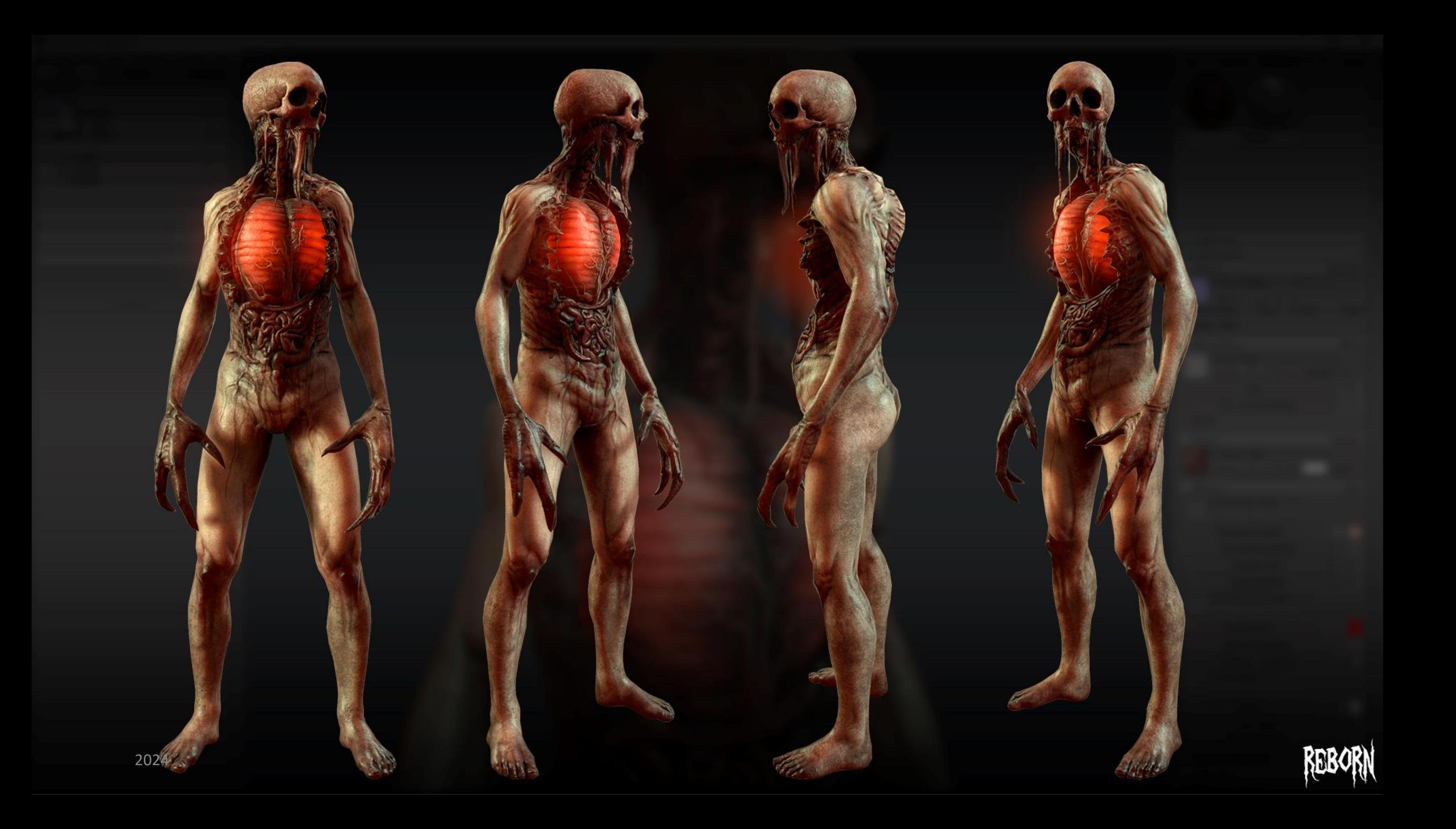

## Композитинг

Композитинг является важным завершающим этапом постпродакшена

Композер объединяет все части в единое целое, интегрирует в съемочный материал трехмерных персонажей и другие 3D элементы, устраняет недочеты и убирает лишнее, работает над различными эффектами. Одним словом, создает одну реалистичную сцену.

Композер является ответственным за финальный продукт – фильм, игру.

Профессиональные программы для композитинга – Nuke, Adobe After Effects, Eyeon Fusion.